## **FIO\_ChmodHpux**

## %FIO\_ChmodHpux function

**Function** The function sets access rights to a file (on HPUX and Linux platforms).

## **Declaration** BOOL %FIO\_ChmodHpux( TEXT in fileName, INT in access )

**Parameters fileName** The file name. **access** | An absolute access mode.

- **Return value HP Linux platform:** 
	- @TRUE if the access rights have been changed,
	- @FALSE some error occurred
	- Other platforms:
		- @TRUE

**Absolute mode** An absolute mode consists of three digits, the first one applies the rights to **owner**, the second one to **gro up** and the third one to **others**.

Each access mode is characterized by its value. The numbers are formed by a sum of these values,

- where: 1 - e**x**ecute,
- 2 **w**rite,
- 4 **r**ead.

**Numerical permissions:**

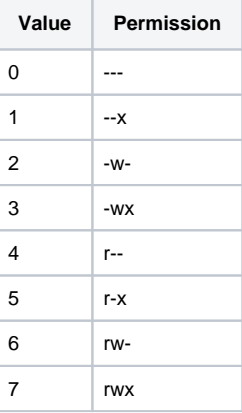

**Related pages:**

[ESL extended functions](https://doc.ipesoft.com/display/D2DOCV21EN/ESL+Extended+Functions) [Function arguments - types](https://doc.ipesoft.com/display/D2DOCV21EN/Function+arguments+-+types)